Account Creation |

 $\mathbf{1}$ 

## Identity Management

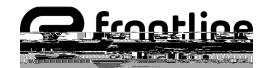

© 2018 Frontline Education

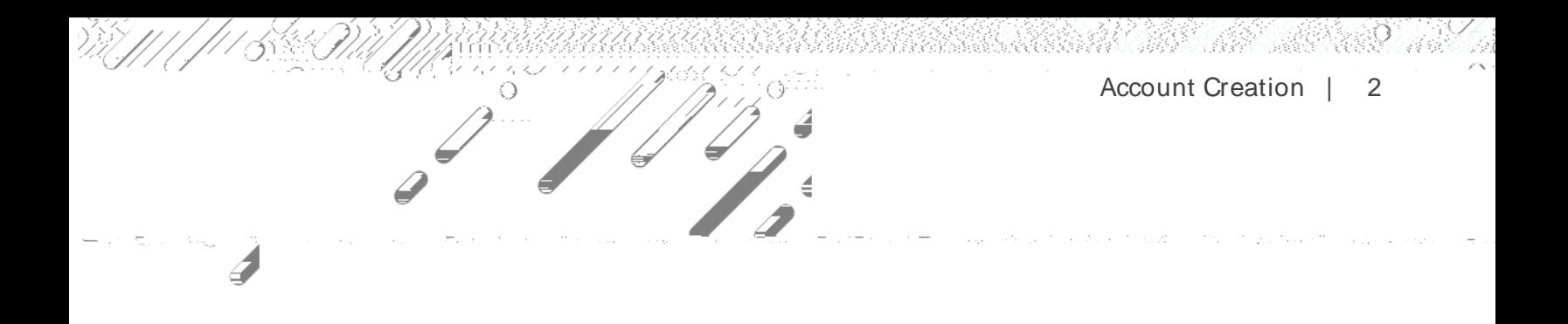

Go to [app.frontlineeducation.com,](http://app.frontlineeducation.com/) enter your new username and password,

nd click **Sign In** The system recognizes your account configurations and

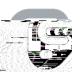